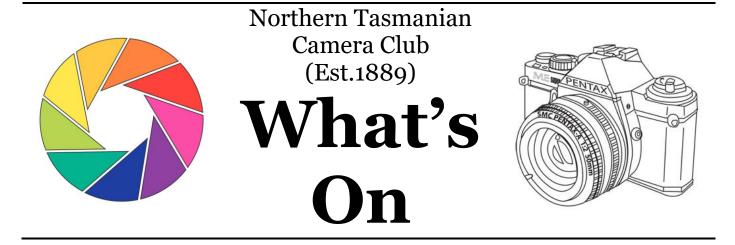

# Adobe Camera Raw-Lightroom Workshop Very worthwhile learning session

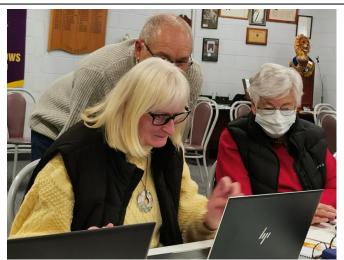

Ruth Timperon and Margaret Whitmore working on Adobe Bridge and Adobe Camera Raw, overseen by presenter Steve Whitworth

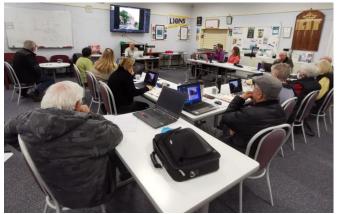

Attendees with laptops listening to presenter Steve Whitworth at the workshop

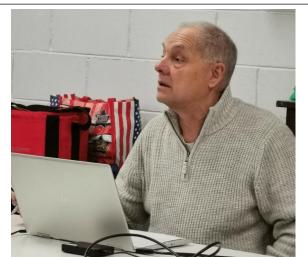

Presenter Steve Whitworth listening to a participant's query

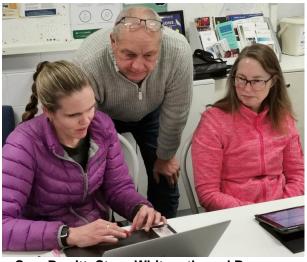

Sara Barritt, Steve Whitworth, and Bronwyn Matthews working through issues at the workshop

Next Club Meeting at Lions Club: Tues 13<sup>th</sup> Sept at 7.00pm Bring a mug for tea or coffee, Coins, or notes for raffle

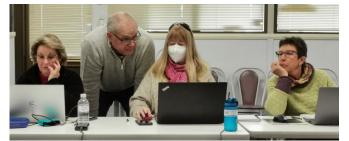

Steve working with Rhonda, Muriel, and Sue at the workshop

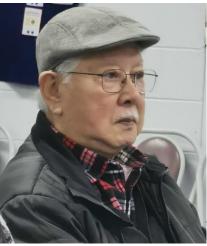

Roy Tan at the workshop

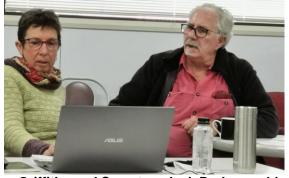

Sue Griffiths and Secretary Jack Barker problem solving at the workshop

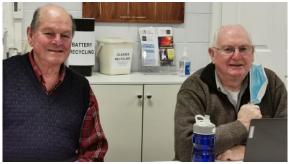

Rod Oliver and Ron Camplin at the workshop

#### Adobe Camera Raw (ACR) and Lightroom Workshop at Lions Clubrooms Saturday 13<sup>th</sup> August Workshop Presenter Steve Whitworth

Fourteen members participated in the workshop developed and presented by Club President, Steve Whitworth. Participants were able to work on the same images on their laptops as Steve was illustrating on the television screen.

At the outset, Steve explained that he was entirely selftaught without any formal qualification. He advised those present that they could make significant improvements to their images by using automatic adjustments.

Steve strongly recommended that participants check out the blogs of Julianne Kost on Google. They are well presented and easy to follow.

For routine processing of images from their cameras, Steve recommended that people use Abode Bridge and Adobe Camera Raw (ACR). Images are downloaded from the camera and sorted in Adobe Bridge.

Steve then demonstrated how images can be processed and classified with Adobe Bridge. The second half of the workshop was devoted to the processing of images from Bridge with ACR.

Participants were able to perform the procedures demonstrated by Steve on their laptops. Where a participant became stuck, Steve was there to sort out the problem. Nobody got left behind.

The consensus of participants was that the workshop was very successful, and a model for future workshops.

From all workshop participants, thank you Steve for all the effort you put into the preparation and presentation of the workshop.

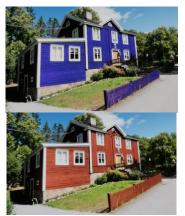

Changing colours with Masking with ACR

September Facebook Challenge topic "Music"

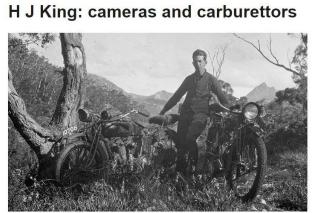

Queen Victoria Museum at Inveresk 27 August 2022 – 27 August 2023 | Free

Queen Victoria Museum and Art Gallery at Inveresk are currently putting on an exhibition of the career of renowned photographer, Herbert John King. HJ King was one of the giants of Tasmanian photographers and was a member and President of the Northern Tasmanian Camera Club.

Mr King's photographic interests covered a wide range of subjects as the following photos will demonstrate.

The HJ King Cameras & Carburettors Exhibition can be viewed daily at QVMAG Inveresk from 10.00am to 4.00pm. Admission is free. Attendance is strongly recommended.

All images in this article are courtesy of Queen Victoria Museum and Art Gallery.

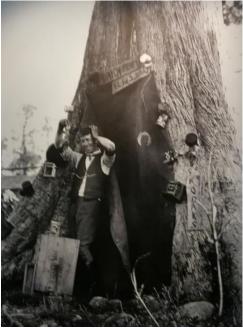

The Darkroom at Lake St Clair

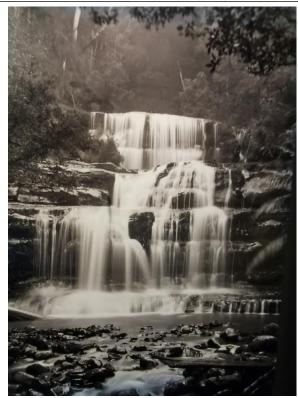

Liffey Falls

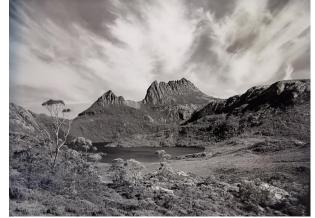

**Cradle Mountain and Dove Lake** 

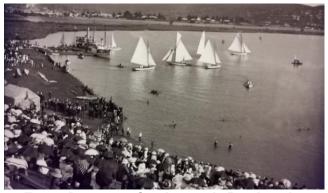

Tamar Regatta at Stephenson's Bend on the Tamar River, 1999

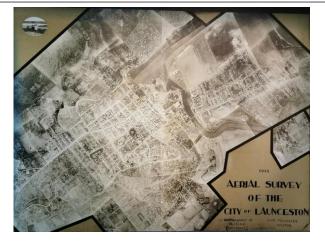

This composite aerial photograph was the first of its kind in Australia. It was commissioned by the City of Launceston in 1922, and King was chosen as the photographer because of his existing experience with aerial photography.

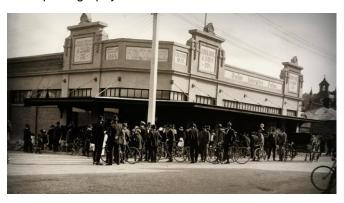

The John King and Sons motorcycle showroom and garage on the corner of Kingsway and Brisbane Street. The building is still there but has been re-purposed.

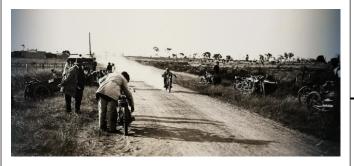

Speed trials at Rocherlea 1923

Herbert King loved speed from a young age. He loved pushing the limits of what was possible with mechanical transport, from bicycles to motorcycles, cars, and later, aeroplanes. He took part in motorcycle races, reliability trials and took motor vehicles into the bush to places no vehicle had yet reached. (Source: QVMAG).

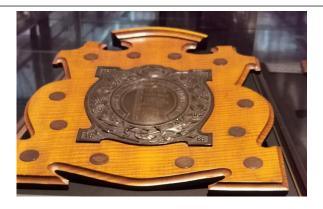

The Northern Tasmanian Camera Club competition shield 1880 – 1940. This shield represents the competition element of club membership. Herbert John King's name appears on it a number of times demonstrating his dominance of the competition.

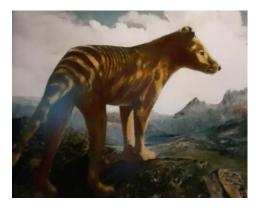

HJ King was also an accomplished nature photographer. He was President of the Launceston Field Naturalists Club for many years. The above photo of a thylacine looking towards Cradle Mountain in 1933 is one of the most well-known photographs produced by King. He photographed the thylacine in captivity at Beaumaris Zoo and made a special trip to Cradle Mountain to capture this specific view. The iconic composite image has been used extensively. (Source: QVMAG)

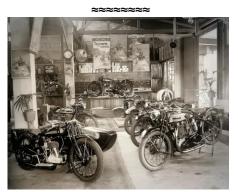

Interior of John King and Sons shop and showroom, circa 1926

#### **August Club Meeting**

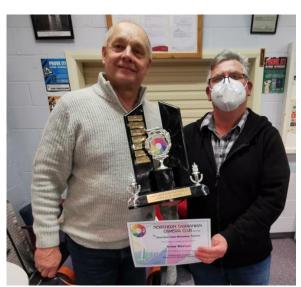

Shane Westley (right) is presented with the John Shepherd Memorial Trophy and certificate for winning this year's competition for landscape photography.

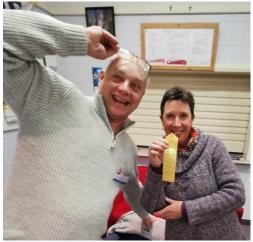

Sue Griffiths is presented with a ribbon for an Honorable Mention Award in the final round of the Photographic Society of America Interclub Competition for digital images.

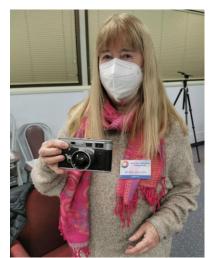

Raffle Convenor, Muriel Rollins with the second prize in the August raffle, a novelty camera box from Bruny Island.

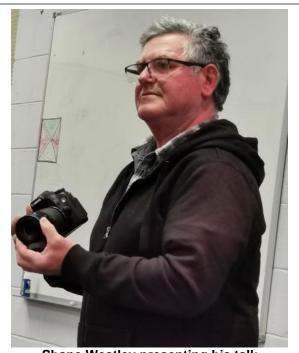

Shane Westley presenting his talk "My Story on Macro Photography "

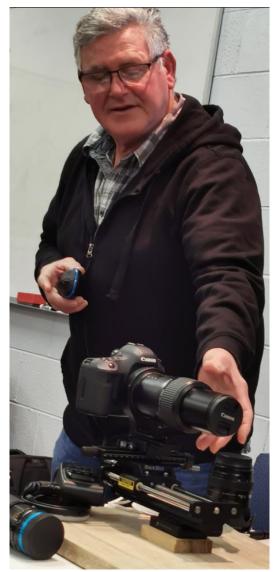

Shane demonstrating his rail focus system for Macro Photography

#### **August Club Meeting**

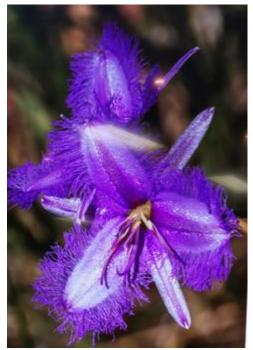

One of Shane's early close up photos, taken with a standard lens at minimum focal length.

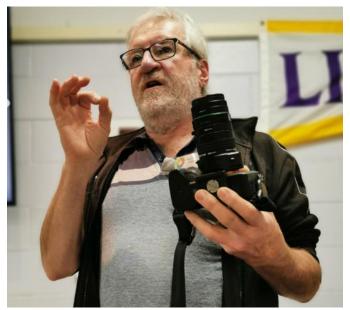

Howard Colvin presenting at the August meeting.

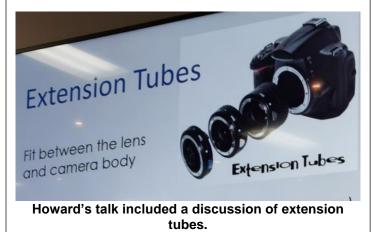

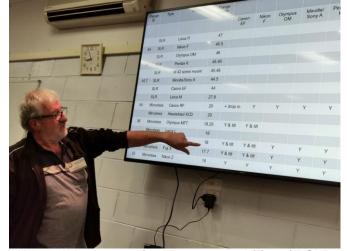

Tips for Close up Photography Some tips from the meeting

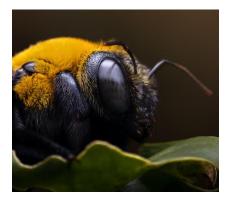

- Extreme close up means struggling for light and depth of field
- Use tripod or otherwise, keep stationary
- Still subjects
- Mirror lockup if relevant
- Use full workable ISO range
- Manual focussing
- Focus bracketing if you've got it
- Focus rail helps with extreme magnification
- Added light needs to be even (ring or multiple flashes, light tents

# Appreciation Awards

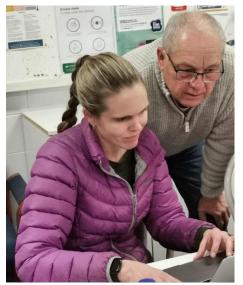

Sara Barritt being assisted by President Steve at the Adobe Camera Raw/Lightroom workshop in August.

To President Steve for the tremendous effort he put into organising and presenting the Adobe Camera Raw/Lightroom workshop on Saturday 13<sup>th</sup> April.

To Rhonda Mortimer and Muriel Rollins for producing the comprehensive document for the club excursion to Port Arthur on 28<sup>th</sup> April to 1<sup>st</sup> May next year. Invaluable resource for members intending to participate e.g. accommodation, eating places, attractions.

To Shane Westley and Howard Colvin for the August Learning Session on Macro Photography and lenses, including compatibility of DSLR camera lenses for mirrorless cameras.

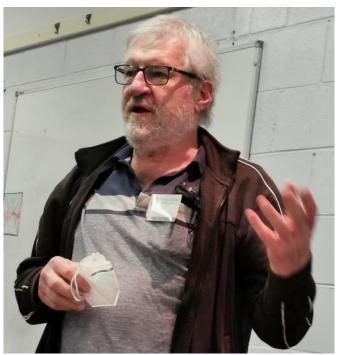

Howard Colvin presenting at the August meeting.

### **Speakers for Club Meetings**

President Steve, Terry Walker, Rhonda Mortimer, and Denise Wilson have organised excellent speakers for future meetings:

September 2022 Meeting: Steve Whitworth on Rafting the Franklin River

November 2022 Meeting: Brodie Weeding, Wedding Event Photographer

March 2023 Meeting: Matt Testoni, Underwater Photography

May 2023 Meeting: Luke O'Brien, Landscape Photographer

### **Upcoming Events**

Saturday 8<sup>th</sup> October: Evening Stroll at Evandale at 7.00pm. Possible dinner at Clarendon Arms Hotel before stroll.

Saturday 20th October: Night shoot at Georgetown

Sunday 27<sup>th</sup> November: Mole Creek and Mersey Forest Photo excursion, commencing at Mole Creek at 9.00am.

Friday 28<sup>th</sup> to 1<sup>st</sup> May 2023: Photo weekend at Port Arthur. Information document now available.

### This Month's Raffle Prize

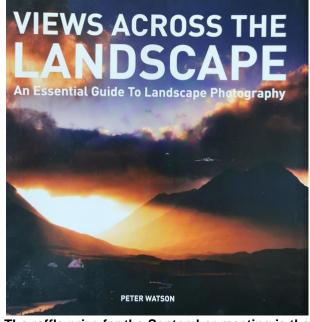

The raffle prize for the September meeting is the book "Views Across the Landscape" by Peter Watson.

Funds raised by the raffle at monthly meetings are helping to put the club finances in a sounder position.

# Facebook August Challenge "Yellow"

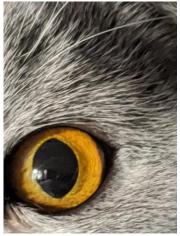

**Muriel Rollins** 

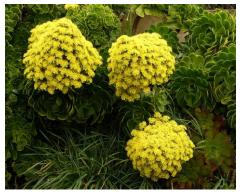

Donn Corcoran

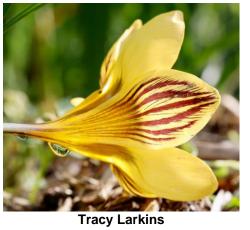

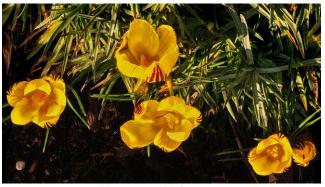

Margaret Whitmore

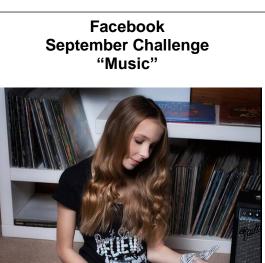

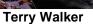

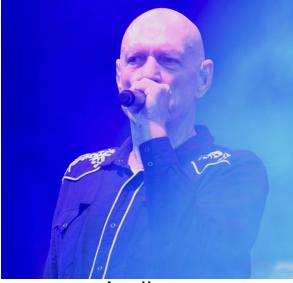

Anna Hansen

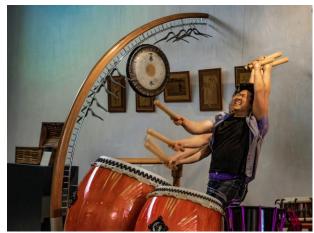

Jim Jacob